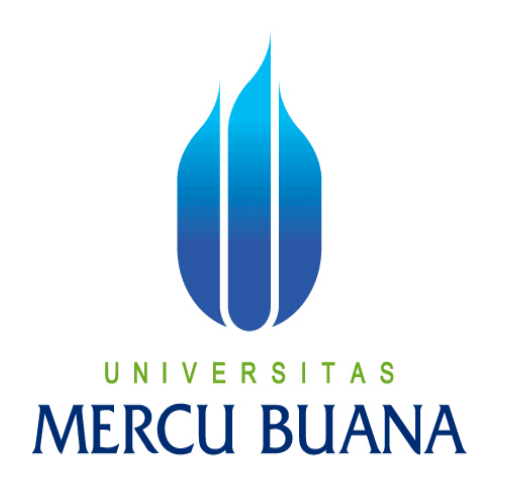

## **UJI IMPLEMENTASI PENJADWALAN SERVER FTP & EFISIENSI STORAGE STUDI KASUS PERUSAHAAN MULTIMEDIA**

# UNIVERSITAS **ARDHITO DWI KUSUMO NIM.41514110141**

**PROGRAM STUDI INFORMATIKA FAKULTAS ILMU KOMPUTER UNIVERSITAS MERCU BUANA 2016**

http://digilib.mercubuana.ac.id/

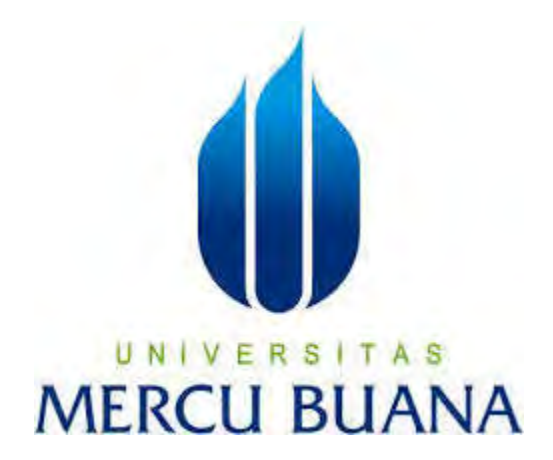

## **UJI IMPLEMENTASI PENJADWALAN SERVER FTP & EFISIENSI STORAGE STUDI KASUS PERUSAHAAN MULTIMEDIA**

*Laporan Tugas Akhir* 

**Diajukan Untuk Melengkapi Salah Satu Syarat Gelar Sarjana Komputer MERCU BUANA** 

> **ARDHITO DWI KUSUMO NIM.41514110141**

## **PROGRAM STUDI INFORMATIKA FAKULTAS ILMU KOMPUTER UNIVERSITAS MERCU BUANA 2016**

http://digilib.mercubuana.ac.id/

### **LEMBAR PERNYATAAN**

Yang bertanda tangan dibawah ini:

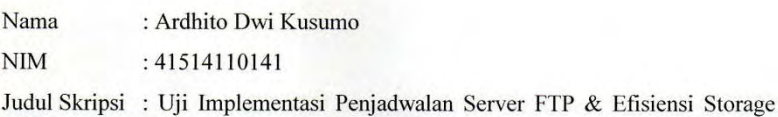

#### Studi Kasus Perusahaan Multimedia

Menyatakan bahwa Tugas Akhir dengan judul yang tersebut diatas adalah hasil karya saya sendiri dan bukan plagiat kecuali kutipan-kutipan dan teori-teori yang digunakan dalam skripsi ini. Apabila ternyata ditemukan di dalam Laporan Tugas Akhir saya terdapat unsur plagiat, maka saya siap untuk mendapatkan sanksi akademik yang terkait dengan hal tersebut.

Jakarta, November 2016

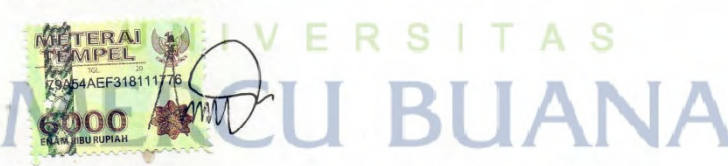

Ardhito Dwi Kusumo

### **LEMBAR PENGESAHAN**

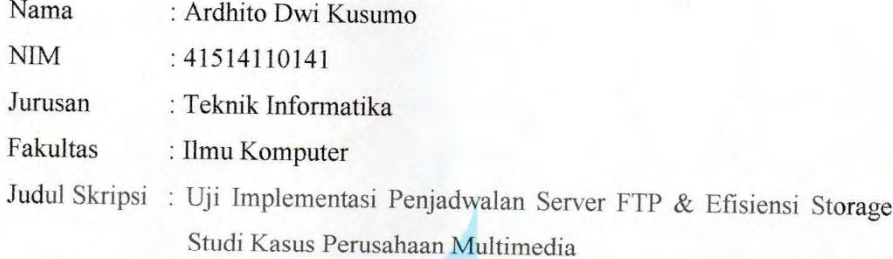

Jakarta, November 2016 Disetujui dan diterima oleh,

U S Umniy Salamah, **MMS** 

Dosen Pembimbing

Afiyati Reno, S.Si., MT Kaprodi Teknik Informatika

Diky Firdaus, S. Kom., MM. Koordinator Tugas Akhir Informatika

iii

http://digilib.mercubuana.ac.id/

 $\overline{2}$ 

### **LEMBAR PERSEMBAHAN**

*Alhamdulillahi rabbil 'alamin*, puji syukur penulis panjatkan kehadirat Allah SWT yang telah memberikan rahmat dan hidayah yang begitu melimpah sehingga penulis dapat menyelesaikan tugas akhir ini dengan lancar. Tak lupa shalawat serta salam penulis ucapkan kepada nabi Muhammad SAW.

Penulis mengucapkan banyak terima kasih kepada orang-orang yang telah memberikan bantuan, serta semangat kepada penulis. Ucapan terima kasih tersebut penulis sampaikan kepada :

- 1. Ibu Penulis yang selalu mengingatkan penulis untuk terus belajar dan menimba ilmu.
- 2. Ibu Umniy Salamah, S. Kom., MMSI., selaku dosen pembimbing yang banyak sekali meluangkan waktu untuk memberikan petunjuk dan arahan dalam menyelesaikan Laporan Tugas Akhir ini.
- 3. Bapak Dr. Yaya Sudarya Triana, M. Kom., selaku Ketua Program Program Studi Jurusan Teknik Informatika Universitas Mercu Buana.
- 4. Ibu Desi Ramayanti, S. Kom., MT., selaku Koordinator Tugas Akhir Jurusan Teknik Informatika Universitas Mercu Buana.
- 5. Vela Andapita, wanita spesial yang selalu memberikan dorongan dan semangat untuk menyelesaikan Tugas Akhir ini TAS
- 6. Danang Widyatmoko, teman satu angkatan yang selalu menyemangati penulis untuk lulus kuliah bersama di Universitas Mercu Buana.
- 7. Teman-teman Mercubuana yang telah memberikan arahan dalam pembuatan menyelesaikan Laporan Tugas Akhir ini.
- 8. Beserta semua pihak yang telah memotivasi dan ikut memberikan bantuannya kepada penulis yang namanya tidak dapat penulis sebutkan satu per satu.

#### **KATA PENGANTAR**

Puji syukur penulis panjatkan atas kehadirat Allah SWT yang senantiasa melimpahkan rahmat dan hidayahNya sehingga penulis dapat menyelesaikan Tugas Akhir yang berjudul "Server Router FTP Menggunakan Linux Server".

Penyusunan buku ini adalah salah satu bukti bahwa penulis telah melaksanakan mata kuliah Tugas Akhir. Buku ini disusun sebagai langkah akhir dalam mata kuliah Tugas Akhir sekaligus sebagai penyelesaian perkuliahan yang ditujukan kepada mahasiswa tingkat akhir Strata Satu Fakultas Ilmu Komputer, Program Studi Teknik Informatika.

Penulis menyadari bahhwa dalam pengerjaan Tugas Akhir ini masih banyak memiliki kekurangan. Oleh karena itu penulis berharap kritik dan saran baik dari pengguna aplikasi maupun dari pembaca sehingga penulis dapat memperbaiki segala kekurangan yang terdapat dalam Tugas Akhir ini untuk lebih baik lagi. Semoga buku ini dapat bermanfaat dan dapat digunakan di masa mendatang.

Jakarta, November 2016

Ardhito Dwi Kusumo

# UNIVERSI TAS **ERCLI**

### *ABSTRACT*

*The Linux operating system is the operating system on which the user can use it free or opensource. This operating system can be used for various purposes - of sorts. Understanding Linux itself is an open source operating system software that is distributed free under the GNU license. Linux is a derivative of Unix and can work on a wide range of computer hardware. One of the advantages of Linux itself is that it can be used as a server data storage. With the FTP or File Transfer Protocol, a Linux server can be accessed by users who are already registered in the FTP server. ProFTPD as FTP platform and enables configuration of security in it as well as scheduling the use Rsync to the crontab in Linux is to backup the existing data.* 

*Keywords : Linux, ProFTPD, Crontab, Rsync.*

UNIVERSITAS

**MERCU BUANA** 

### *ABSTRAK*

*Sistem operasi Linux adalah sistem operasi dimana pengguna dapat menggunakannya secara free atau opensource. Sistem operasi ini dapat digunakan untuk tujuan bermacam – macam. Pengertian Linux sendiri adalah software sistem operasi open source yang gratis untuk diserbarluaskan di bawah lisensi GNU. Linux merupakan turunan dari unix dan dapat bekerja pada berbagai macam perangkat keras komputer. Salah satu keunggulan dari Linux sendiri adalah dapat dijadikan sebagai server tempat penyimpanan data. Dengan adanya FTP atau File Transfer Protocol, server Linux ini dapat diakses oleh user yang sudah terdaftar di dalam server FTP. ProFTPD sebagai platform FTP dan memungkinkan konfigurasi sekuriti yang ada di dalamnya serta penggunaan penjadwalan Rsync pada Crontab yang ada di Linux yang untuk membackup data yang ada.* 

UNIVERSITAS

**MERCU BUANA** 

*Kata Kunci : Linux, ProFTPD, Crontab, Rsync* 

## <span id="page-8-0"></span>**DAFTAR ISI**

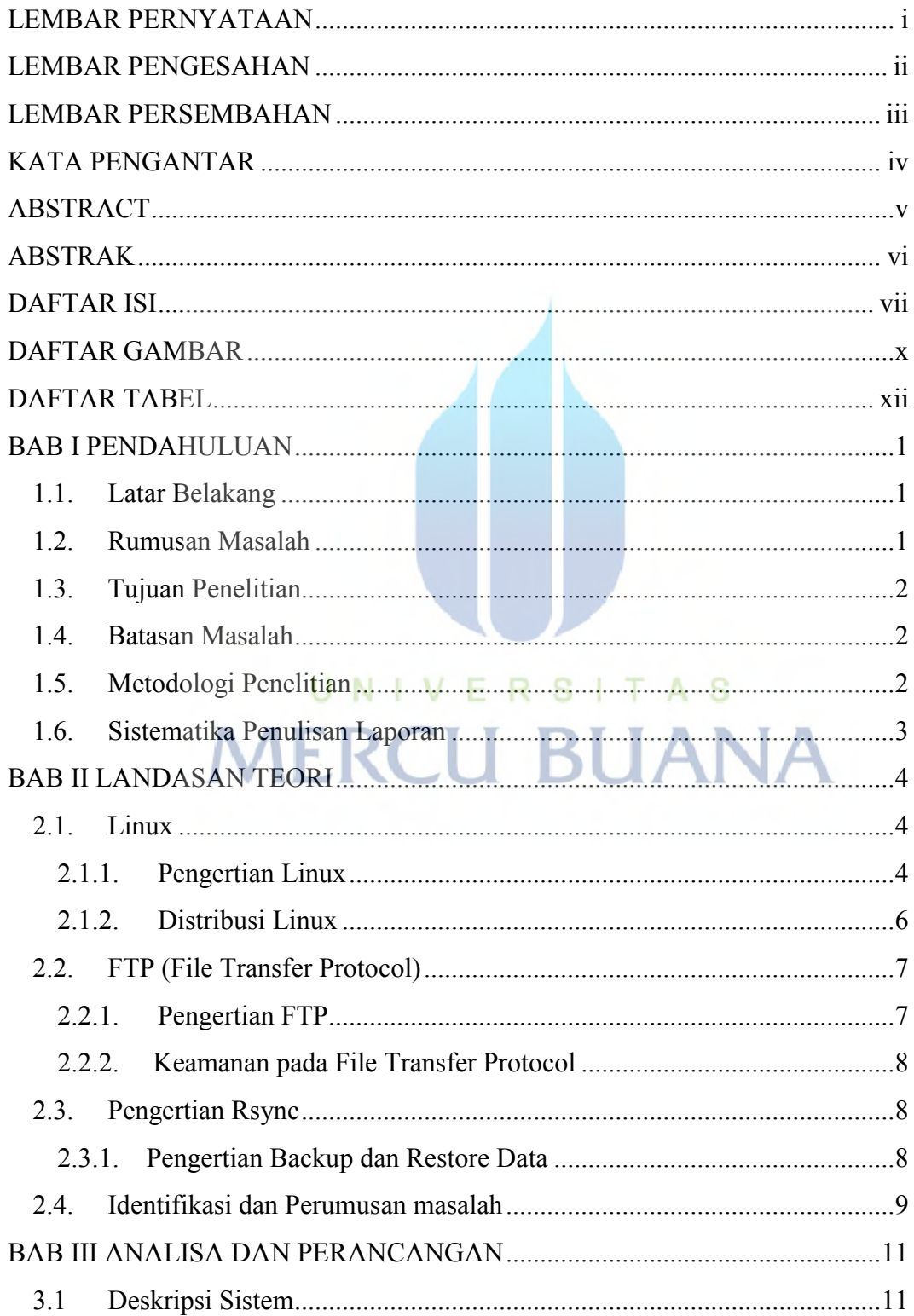

![](_page_9_Picture_10.jpeg)

![](_page_9_Picture_11.jpeg)

### **DAFTAR GAMBAR**

<span id="page-10-0"></span>![](_page_10_Picture_90.jpeg)

### **DAFTAR TABEL**

![](_page_11_Picture_17.jpeg)

![](_page_11_Picture_2.jpeg)